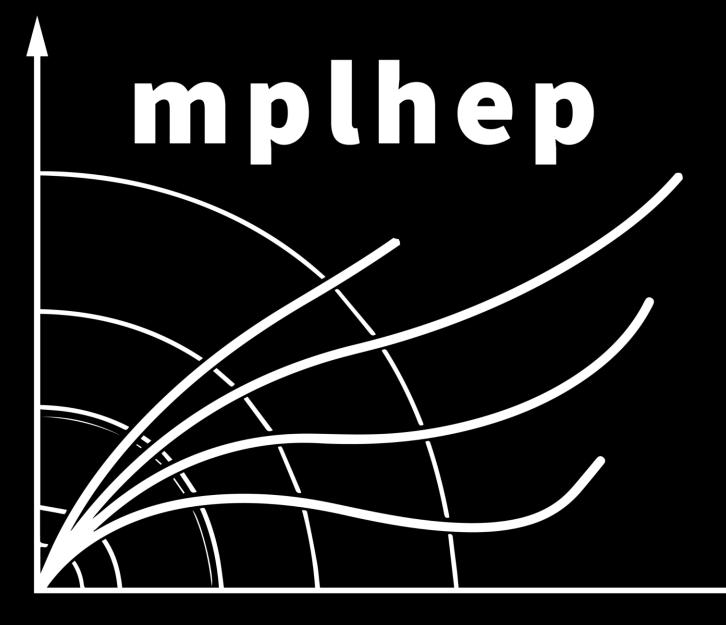

Histogram Visualization Needs in HEP

Andrzej Novak

PyHEP Workshop 2019 Abingdon, UK

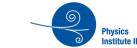

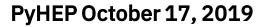

#### **Analysis Stack**

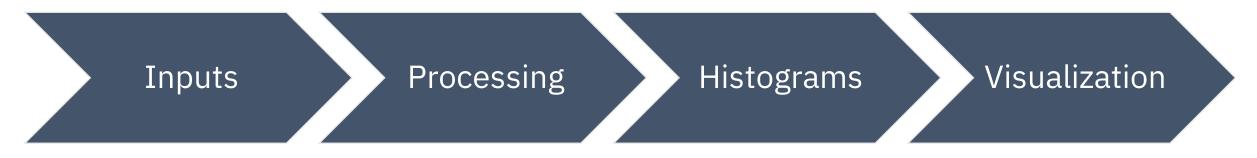

#### ------ Formerly self-contained in ROOT --------

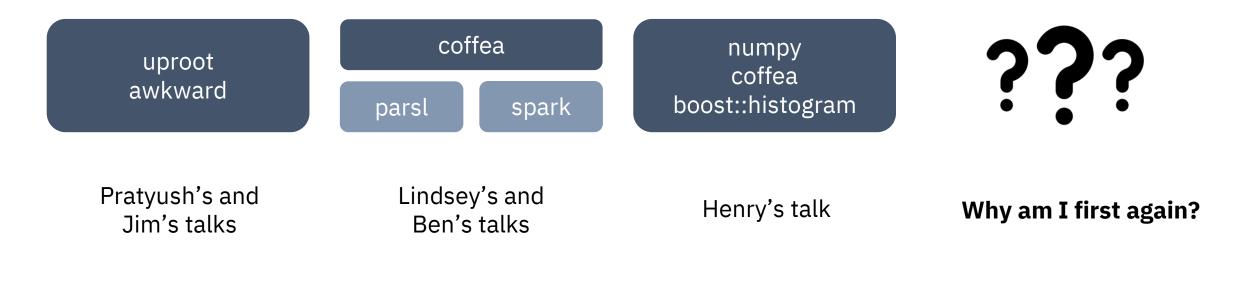

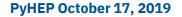

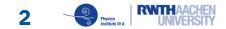

#### Package ecosystem

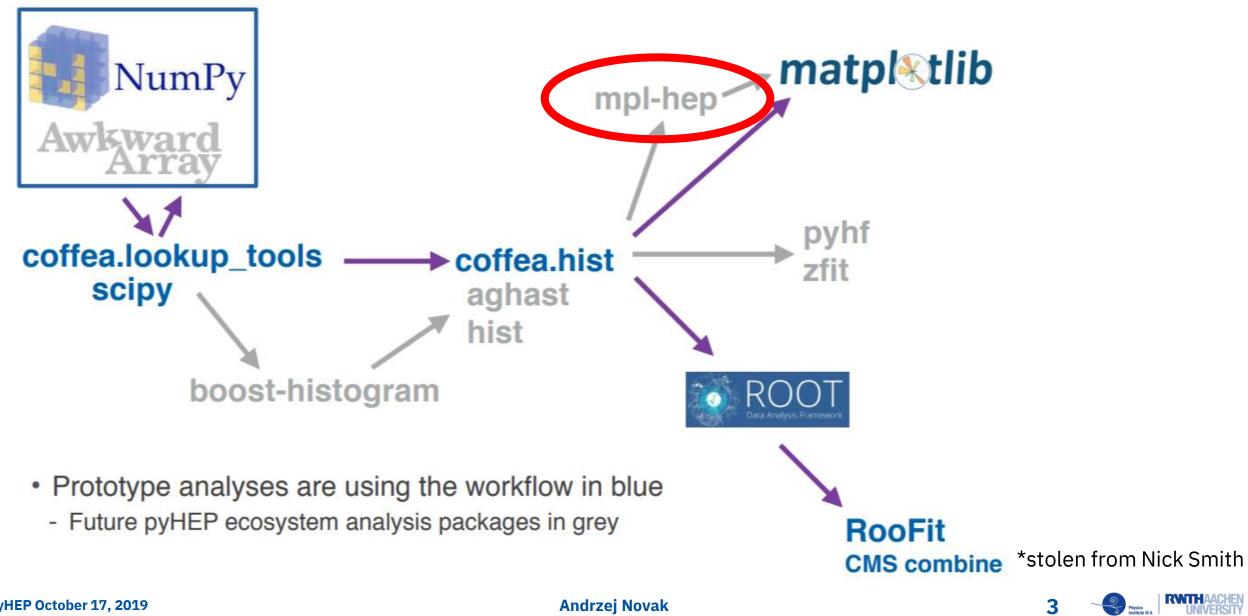

**Andrzej Novak** 

3

### Situation Survey - gitter, Google Doc

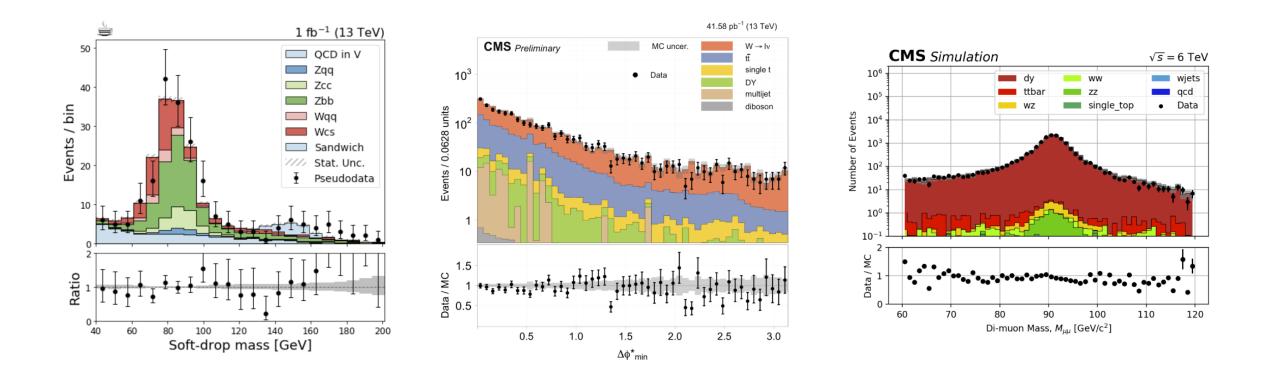

#### HEP Community is comfortable with matplotlib

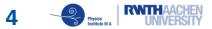

### Situation Survey - gitter, Google Doc

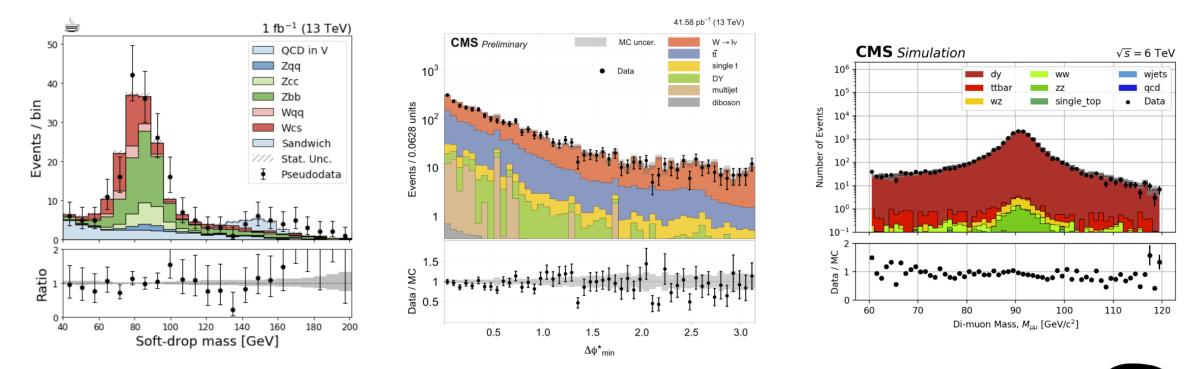

#### HEP Community is comfortable with matplotlib

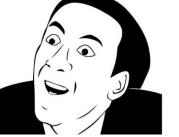

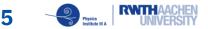

#### Can plot just about anything + examples

The Good

Many backends

matplotlib

- Almost any problem is just a google search away
  - 41 500 Q&A on StackOverflow

7.6k watchers 41.5k questions

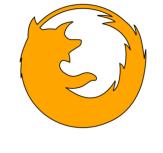

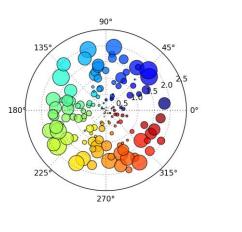

Rankine Power Cycle: Example 8.6 from Moran and Shapiro "Fundamentals of Engineering Thermodynamics ", 6th ed., 2008

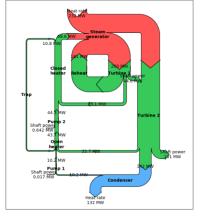

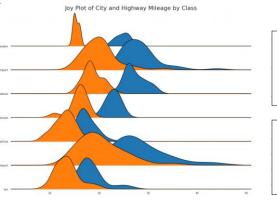

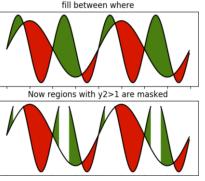

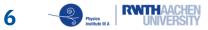

## matplotlib

#### 7.6k watchers 41.5k questions

The Good

- Can **plot** just about **anything** + examples
- Many backends
- Almost any problem is just a google search away
  - 41 500 Q&A on StackOverflow

#### The Not So Good for HEP

- Styling takes a lot of tinkering
  - Defaults very different from ATLAS/CMS style
- Common HEP plots not easily accessible
  - 1D & 2D pre-binned histograms

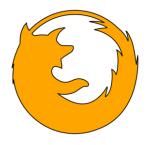

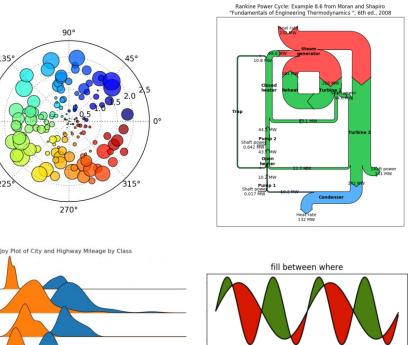

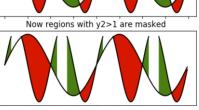

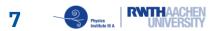

## **Building on matplotlib**

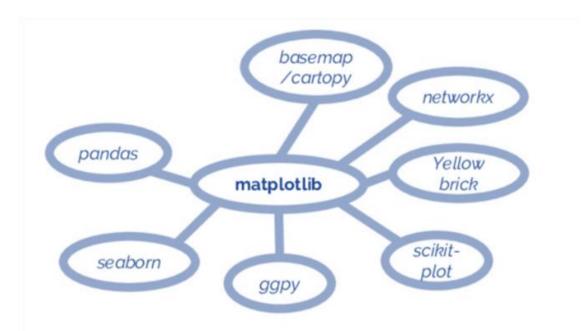

#### Common Idea:

Keep matplotlib as a **versatile, well-tested** backend, and provide a new domain-specific API

\*adapted from Jake VanderPlas

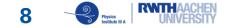

## **Building on matplotlib**

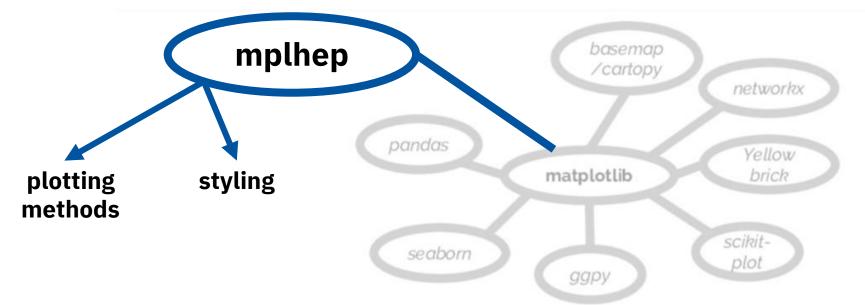

#### Common Idea:

Keep matplotlib as a **versatile, well-tested** backend, and provide a new domain-specific API

\*adapted from Jake VanderPlas

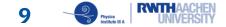

## mplhep

#### **Plotting Methods**

- API handling
  - Ideally PR changes to matplotlib
- Future
  - Handle plotting for histogramming libraries

#### Styling

- Easy publication grade styling
  - Distribute styles/fonts
- Save real analyzer time

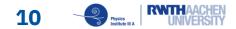

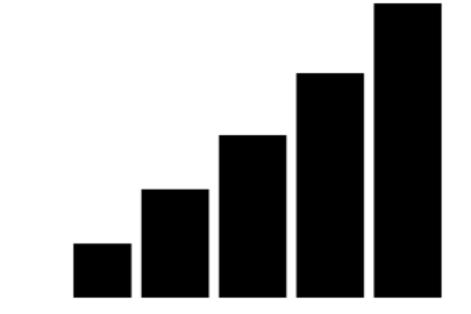

# Plotting 1D Histogram

API for histogram inputs Unified interface for different styles Hide data handling

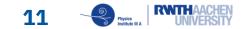

```
import numpy as np
import matplotlib.pyplot as plt
bins = [0, 1, 2, 3]
h = [5, 8, 6]
f, ax = plt.subplots()
ax.step(bins, np.r_[h, h[-1]],
       where='post')
```

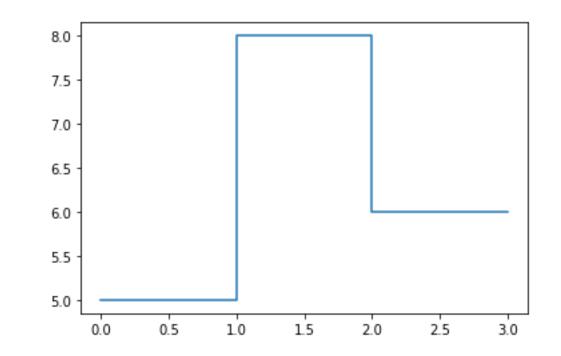

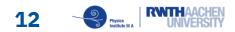

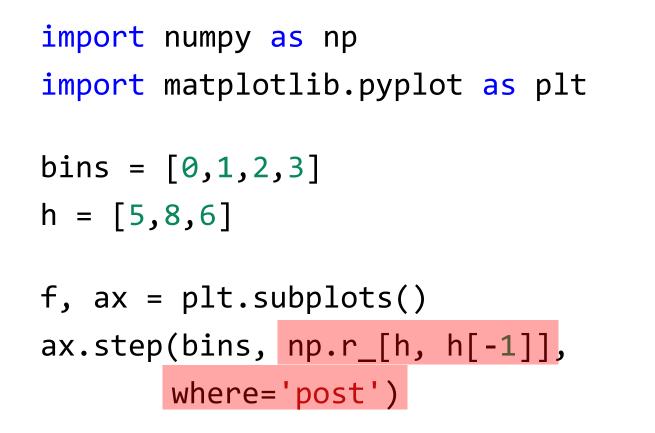

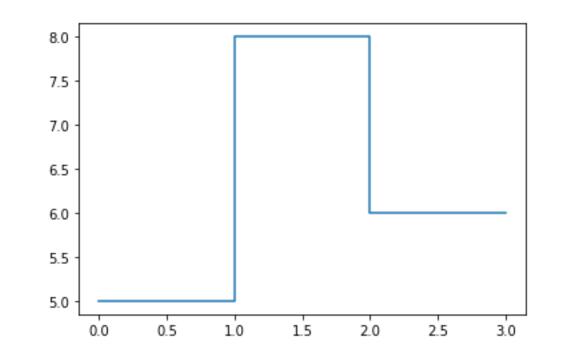

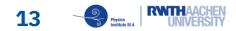

```
import numpy as np
import matplotlib.pyplot as plt
bins = [0, 1, 2, 3]
h = [5,8,6]
f, ax = plt.subplots()
centers = bins[:-1] + np.diff(bins)/2
ax.hist(centers, bins=bins,
        weights=h, histtype='step')
```

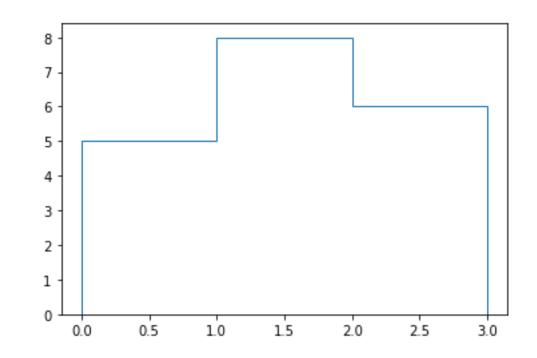

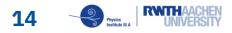

```
import numpy as np
import matplotlib.pyplot as plt
bins = [0, 1, 2, 3]
h = [5,8,6]
f, ax = plt.subplots()
centers = bins[:-1] + np.diff(bins)/2
ax.hist(centers, bins=bins,
        weights=h, histtype='step')
```

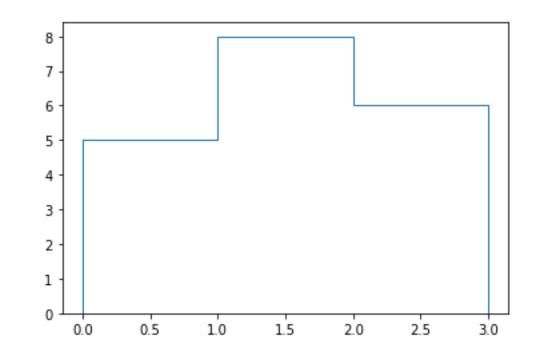

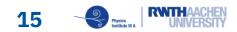

#### 1D Histogram – Errorbars

```
import numpy as np
import matplotlib.pyplot as plt
```

bins = [0,1,2,3] h = [5,8,6]

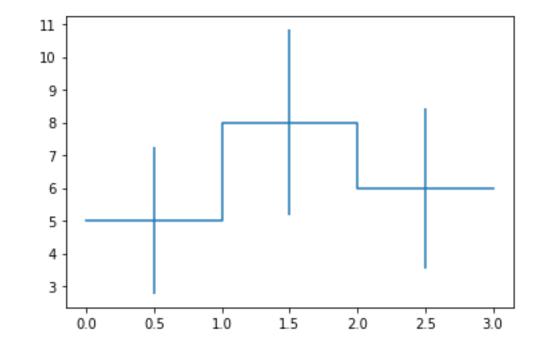

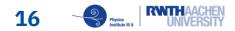

#### 1D Histogram – Errorbars

```
import numpy as np
import matplotlib.pyplot as plt
bins = [0, 1, 2, 3]
h = [5, 8, 6]
f, ax = plt.subplots()
s, = ax.step(bins, np.r_[h, h[-1]],
             where='post')
errors = np.sqrt(h)
centers = bins[:-1] + np.diff(bins)/2
ax.errorbar(centers, h, yerr=errors,
            fmt='none', c=s.get_color())
```

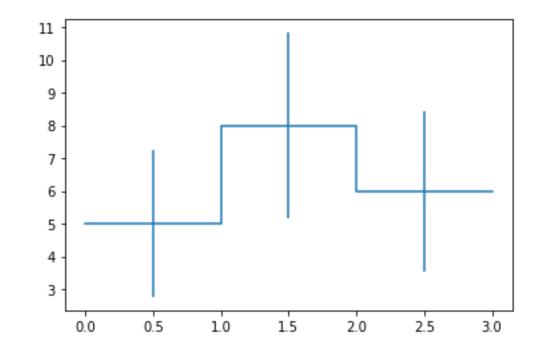

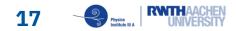

### 1D Histogram - Add Legend

```
import numpy as np
import matplotlib.pyplot as plt
bins = [0, 1, 2, 3]
h = [5, 8, 6]
f, ax = plt.subplots()
s, = ax.step(bins, np.r_[h, h[-1]],
            where='post')
errors = np.sqrt(h)
centers = bins[:-1] + np.diff(bins)/2
e = ax.errorbar(centers, h, yerr=errors,
                fmt='none', c=s.get color())
```

ax.legend([(s, e)], ['Test'])

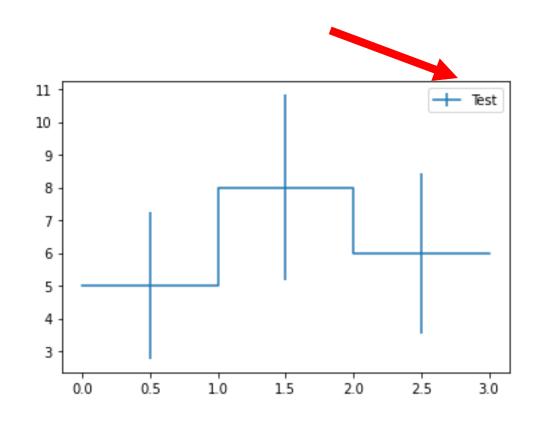

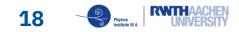

### **1D Histogram - Solution**

Just data manipulation problems

- Create a **seaborn** style wrapper
- Externalize and hide all superfluous steps
- Keep API as close as possible to plt.hist()

Other functionality easy to bake in

- Stacked histograms
- Filled/step type, closed/open steps
- Labels at bin edges

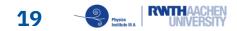

### **1D Histogram - Solution**

import numpy as np import matplotlib.pyplot as plt import mplhep as hep bins = [0, 1, 2, 3]h = [5, 8, 6]f, ax = plt.subplots() hep.histplot(h, bins, yerr=True, label="Test") ax.legend()

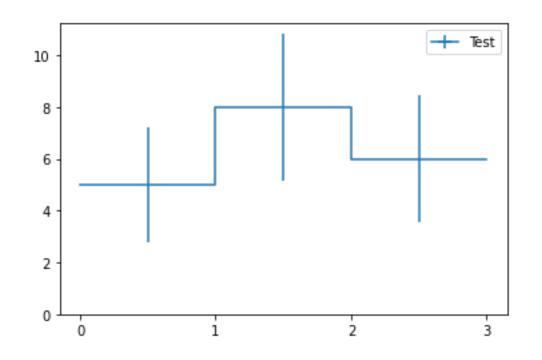

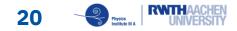

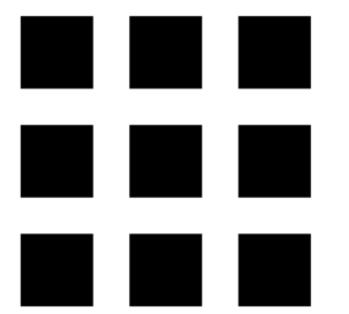

# Plotting 2D Histogram

Cleaner API

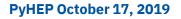

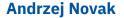

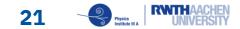

```
import numpy as np
import matplotlib.pyplot as plt
import mplhep as hep
xbins = [0, 1, 2, 3]
ybins = [0, 1, 3]
H = [[1,2,1],[1,3,2]]
fig, ax = plt.subplots()
X, Y = np.meshgrid(xbins, ybins)
pc = ax.pcolormesh(X, Y, H)
```

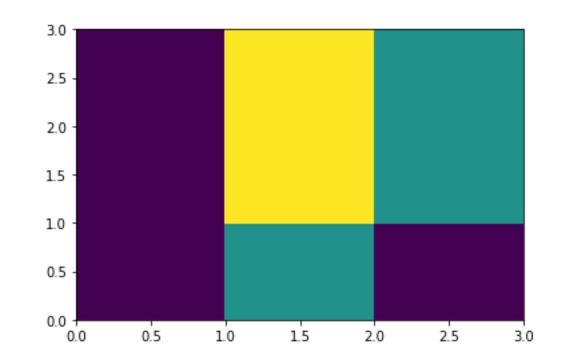

```
import numpy as np
import matplotlib.pyplot as plt
import mplhep as hep
```

```
xbins = [0,1,2,3]
ybins = [0,1,3]
H = [[1,2,1],[1,3,2]]
```

fig, ax = plt.subplots()
hep.hist2dplot(H, xbins, ybins)

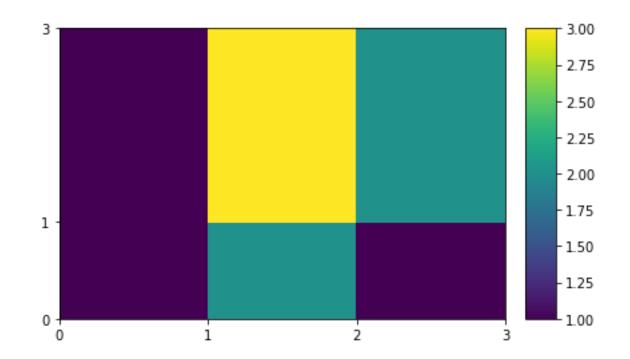

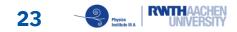

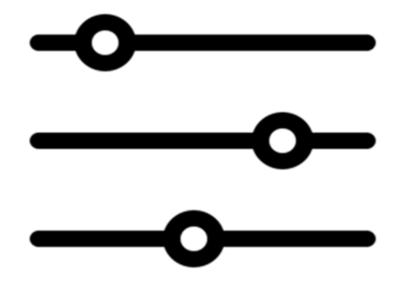

# Styling

Style sheets Helper function Fonts

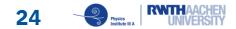

Styling

matplotlib has style sheet functionality

• style sheets can be dictionaries

import matplotlib.pyplot as plt

import mplhep as hep

plt.style.use([hep.style.ROOT])

 styles can be chained as desired (default/fonts/ticks/grids/LaTeX)

Experiment specific styles

hep.style.ROOT

hep.style.ATLAS

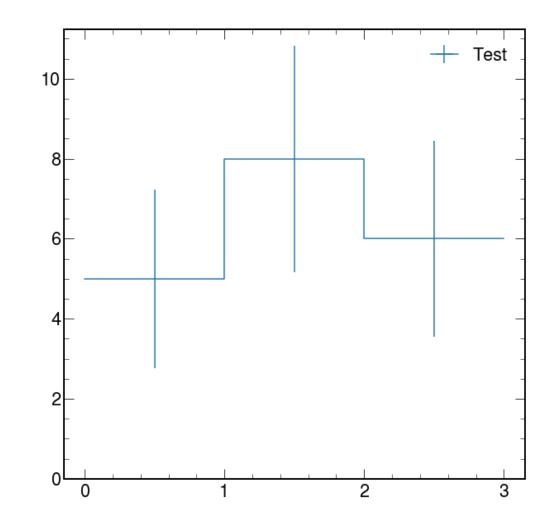

## Styling – Helper Functions

Common methods can be aggregated

- Generic square plot, legend order
- Experiment specific
- CMS Example
  - Experiment and luminosity labels

hep.cms.cmslabel(ax, data=False)

#### Input welcome for other experiments

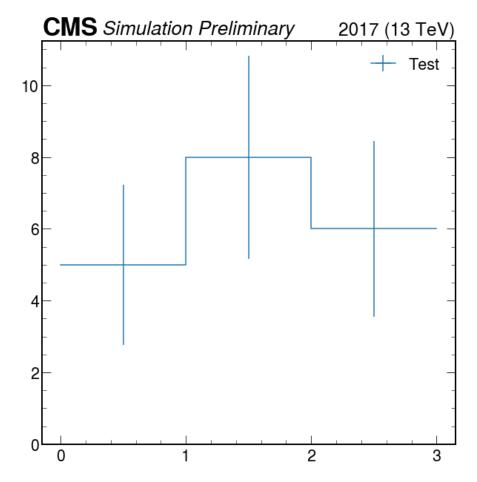

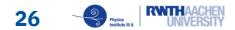

## Styling - Fonts

Use **mplhep** for consistent font

- Updates font manager on import
- Helvetica is only available on OSX
- Helvetica & Arial are proprietary
  - Cannot be distributed
- **TeX Gyre Heros** is a free alternative

# **CMS** Simulation

# **CMS** Simulation

**CMS** Simulation

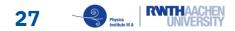

## Styling - Fonts

- Use **mplhep** for consistent font
  - Updates font manager on import
- Helvetica is only available on OSX
- Helvetica & Arial are proprietary
  - Cannot be distributed
- **TeX Gyre Heros** is a free alternative

## **Tex Gyre Heros**

## Helvetica

Arial

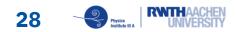

### Summary - mplhep

Adds **plotting methods** for HEP data

• 1D Histograms

hep.histplot(h, bins)

• 2D Histograms

hep.hist2dplot(H, xbins, ybins)

Facilitates **easy** styling to **publication quality plots** 

plt.style.use(hep.style.ROOT)

mplhep plots in CMS-PAS-HIG-18-045 Already saves time and code!

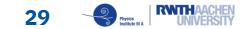

#### Summary - mplhep

#### **Next Steps**

Write documentation & Compile HEP gallery

Improve hep.hist2dplot() with sns.heatmap() like features

Identify and include other plotting methods

• Input Welcome!

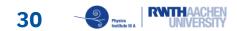

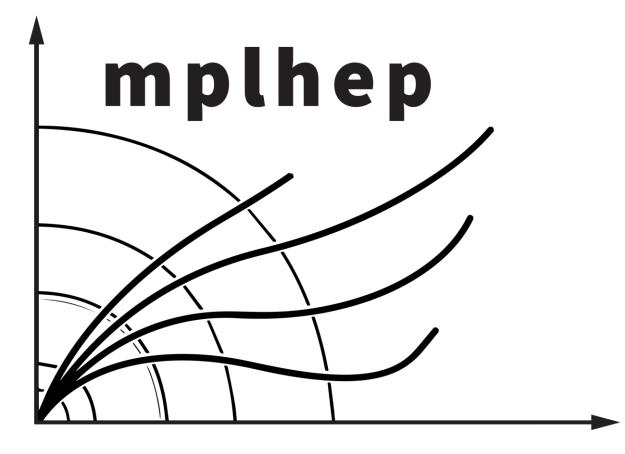

## **Thank You**

#### Github

https://github.com/andrzejnovak/mplhep

Gitter

https://gitter.im/HSF/mpl-hep

#### Andrzej Novak

Student @ RWTH Aachen Higgs to charm decays @ CMS

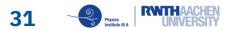

## BackUp

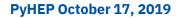

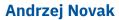

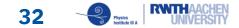

#### Why are we so bad at fonts in HEP?

... so bad I can tell the OS of whoever made the plots in the last two **ATLAS** papers

Measurement of  $J/\psi$  production in association with a  $W^{\pm}$  boson with pp data at 8 TeV / ATLAS Collaboration A measurement of the production of a prompt  $J/\psi$  meson in (Ge LHC. [...] arXiv:1909.13626 : CERN-EP-2018-352 - 2019 - 35 Fulltext - Previous draft version - Fulltex

Search for the Higgs boson decays  $H \to ee$  and  $H \to e\mu$  in pp collisions at  $\sqrt{s} = 13$  TeV with the ATLAS detector. Searches for the Higgs boson decays  $H \rightarrow ee$  and  $H \rightarrow$ arXiv:1909.10235; CERN-EP-2019-184.-2019.-31 p. Fulltext - Previous draft version - Fulltext

Both experiments plot with ROOT default font 42

Different OS ↔ Different Result

Helvetica and Arial\* are proprietary and cannot be packaged

helvetica-medium-r-normal "Arial"

Open alternatives – TeX Gyre Heros, Fira Sans (includes math font)

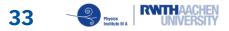

ding to an integrate